*Illumination Parameters Formulas...* 1/10

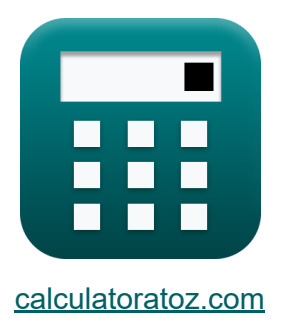

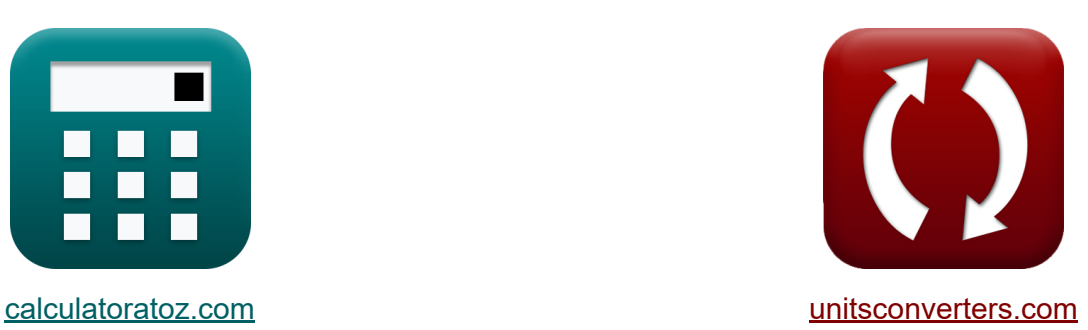

# **Paramètres d'éclairage Formules**

[calculatrices](https://www.calculatoratoz.com/fr) ! Exemples! **CONVERGIONS CONVERGIONS** 

Exemples!

Signet **[calculatoratoz.com](https://www.calculatoratoz.com/fr)**, **[unitsconverters.com](https://www.unitsconverters.com/fr)**

Couverture la plus large des calculatrices et croissantes - **30 000+ calculatrices !**

Calculer avec une unité différente pour chaque variable - **Dans la conversion d'unité intégrée !**

La plus large collection de mesures et d'unités - **250+ Mesures !**

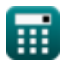

#### N'hésitez pas à PARTAGER ce document avec vos amis !

*[Veuillez laisser vos commentaires ici...](https://docs.google.com/forms/d/e/1FAIpQLSf4b4wDgl-KBPJGChMJCxFlqrHvFdmw4Z8WHDP7MoWEdk8QOw/viewform?usp=pp_url&entry.1491156970=Param%C3%A8tres%20d%27%C3%A9clairage%20Formules)*

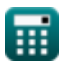

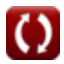

## **Liste de 15 Paramètres d'éclairage Formules**

# **Paramètres d'éclairage**

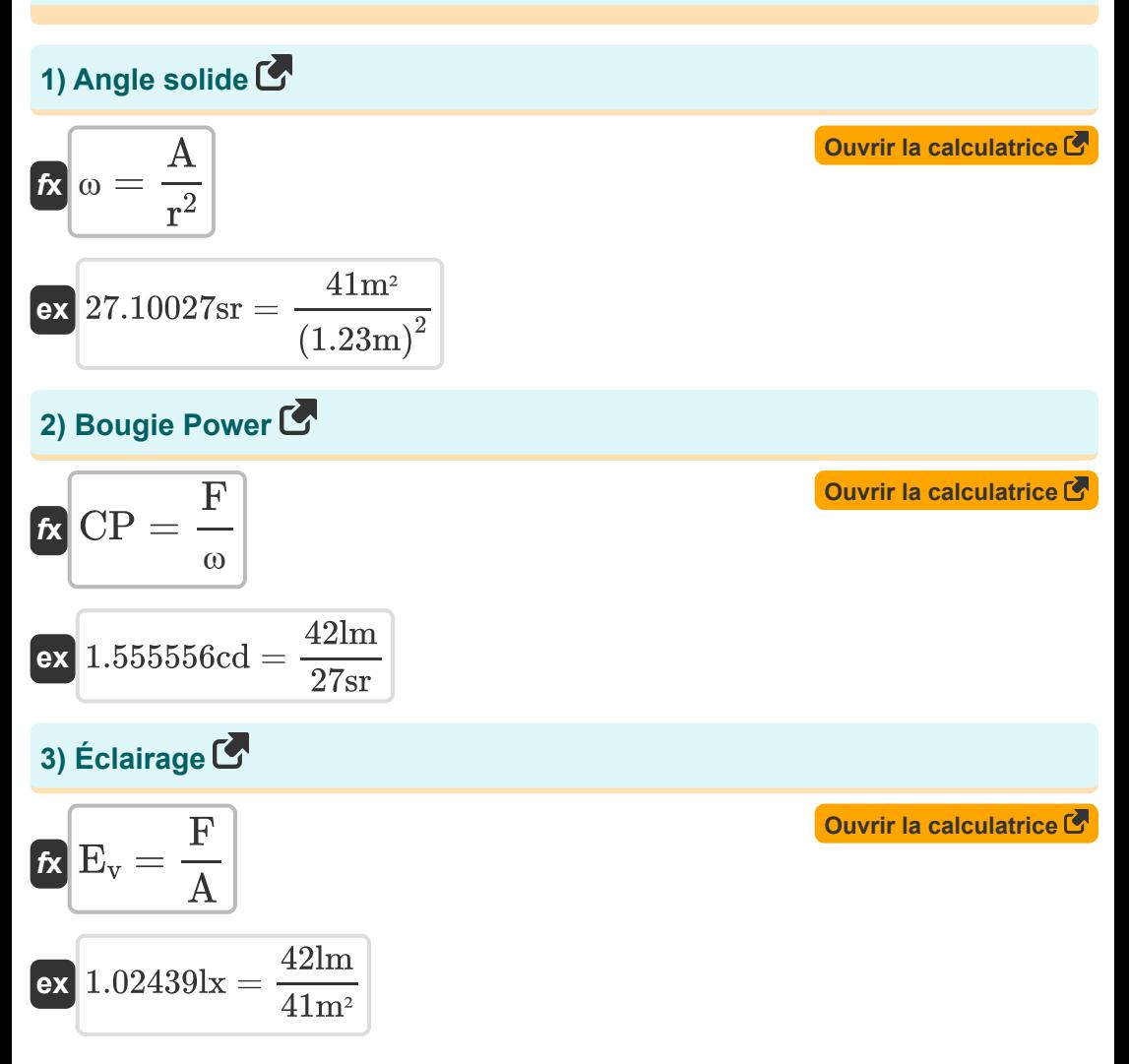

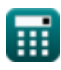

*Illumination Parameters Formulas...* 4/10

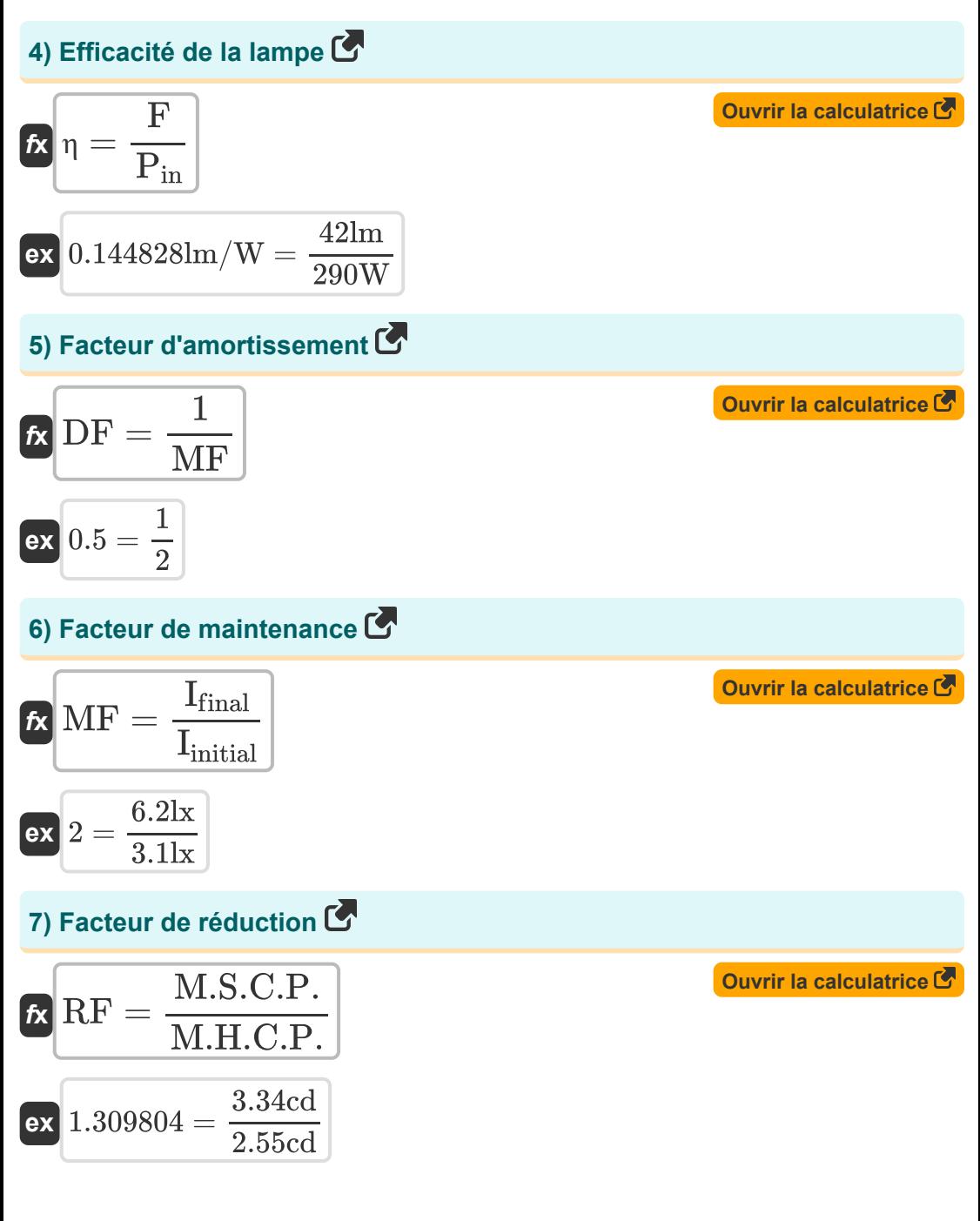

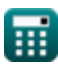

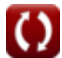

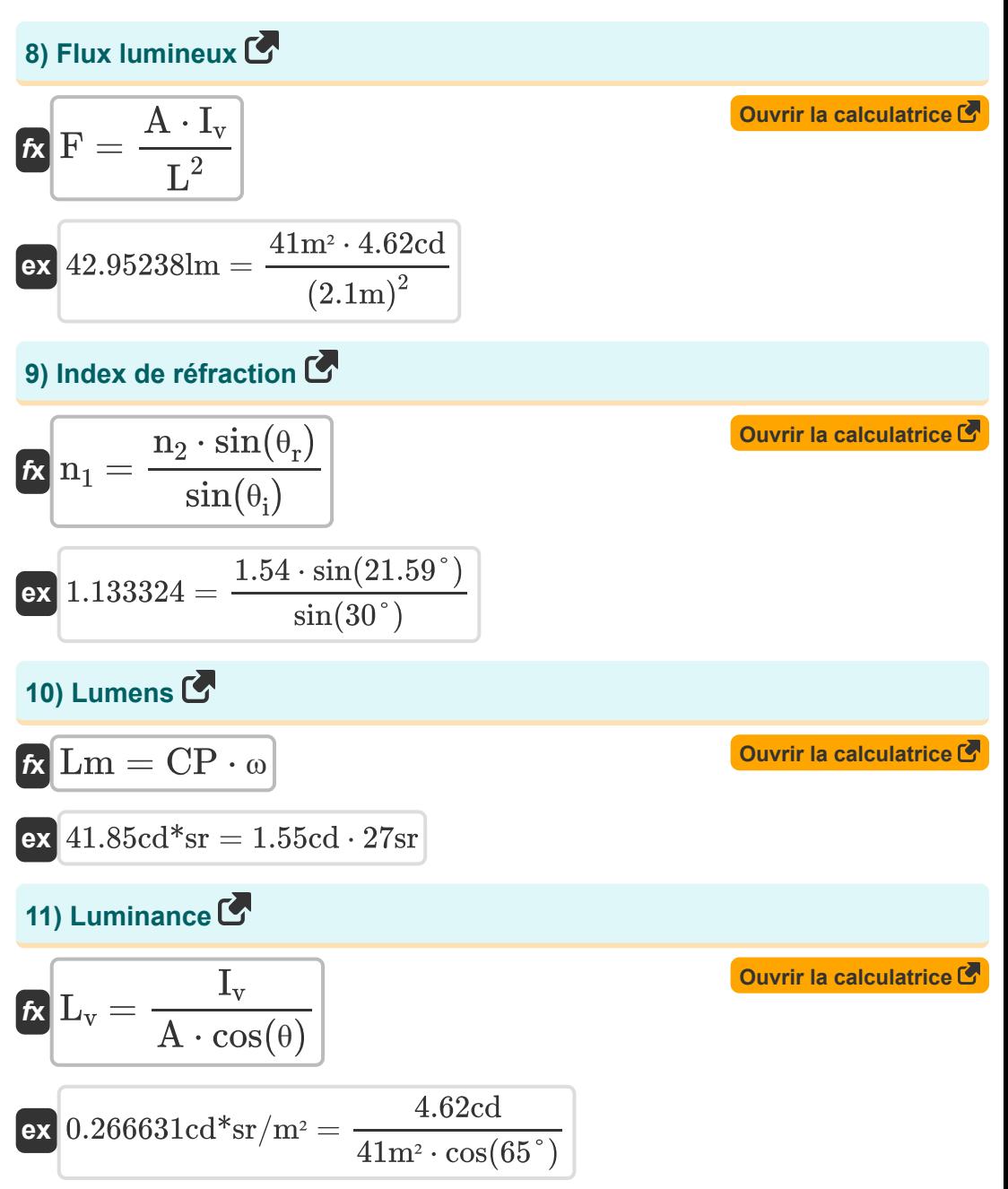

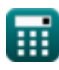

*Illumination Parameters Formulas...* 6/10

12) Nonbre de lampes requires pour l'éclairage  
\n**R**  
\n**R**  
\n
$$
N_{\text{Lamp}} = \frac{E_v \cdot A}{F \cdot UF \cdot MF}
$$
\n**ex**  
\n
$$
3 = \frac{1.02 \text{lx} \cdot 41 \text{m}^2}{42 \text{lm} \cdot 0.15 \cdot 2}
$$
\n**13** Puissance de bougie horizontale moyenne  
\n**R**  
\n**M.H.C.P.** =  $\frac{S}{N_{\text{Lamp}}}$   
\n**14** Puissance de bougie sphérique moyenne  
\n**R**  
\n**M.S.C.P.** =  $\frac{F}{4 \cdot \pi}$   
\n**15** Puissance moyenne de la bougie hémisphérique  
\n**R**  
\n**M.H.S.C.P.** =  $\frac{F}{4 \cdot \pi}$   
\n**16**  
\n**M.H.S.C.P.** =  $\frac{F}{2 \cdot \pi}$   
\n**17**  
\n**18**  
\n**M.H.S.C.P.** =  $\frac{F}{2 \cdot \pi}$   
\n**19**  
\n**10**  
\n**10**  
\n**11**  
\n**12**  
\n**13**  
\n**14**  
\n**15**  
\n**15**  
\n**16**  
\n**16**  
\n**17**  
\n**18**  
\n**19**  
\n**19**  
\n**10**  
\n**10**  
\n**11**  
\n**12**  
\n**13**  
\n**14**  
\n**15**  
\n**16**  
\n**17**  
\n**18**  
\n**19**  
\n**10**  
\n**10**  
\n**11**  
\n**12**  
\n**13**  
\n**14**  
\n**15**  
\n**16**  
\n**16**  
\n**17**  
\n**18**  
\

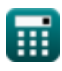

 $\Omega$ 

### **Variables utilisées**

- **A** Zone d'éclairage *(Mètre carré)*
- **CP** Pouvoir des bougies *(Candéla)*
- **DF** Facteur d'amortissement
- **E<sup>v</sup>** Intensité d'éclairage *(Lux)*
- **F** Flux lumineux *(Lumen)*
- **Ifinal** Illumination finale *(Lux)*
- **I initial** Éclairage initial *(Lux)*
- **Iv** Intensité lumineuse *(Candéla)*
- **L** Longueur d'éclairage *(Mètre)*
- **L<sup>v</sup>** Luminance *(Candela Stéradian par mètre carré)*
- **Lm** Lumen *(Candela Steradian)*
- **M.H.C.P.** Puissance de bougie horizontale moyenne *(Candéla)*
- **M.H.S.C.P.** Puissance de bougie sphérique moyenne Hemi *(Candéla)*  $\bullet$
- **M.S.C.P.** Puissance de bougie sphérique moyenne *(Candéla)*
- **MF** Facteur d'entretien
- **n<sup>1</sup>** Indice de réfraction du milieu 1
- **n<sup>2</sup>** Indice de réfraction du milieu 2  $\bullet$
- **NLamp** Nombre de lampe
- **Pin** La puissance d'entrée *(Watt)*
- **r** Rayon d'éclairage *(Mètre)*
- **RF** Facteur de réduction
- **S** Somme de la puissance des bougies *(Candéla)*

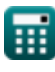

*Illumination Parameters Formulas...* 8/10

- **UF** Facteur d'utilisation
- **η** Efficacité de la lampe *(Lumen par watt)*  $\bullet$
- **θ** Angle d'éclairage *(Degré)*
- **θ<sup>i</sup>** Angle d'incidence *(Degré)*
- **θ<sup>r</sup>** Angle réfracté *(Degré)*
- **ω** Angle solide *(Stéradian)*

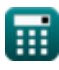

### **Constantes, Fonctions, Mesures utilisées**

- Constante: **pi**, 3.14159265358979323846264338327950288 *Archimedes' constant*
- Fonction: **cos**, cos(Angle) *Trigonometric cosine function*
- Fonction: **sin**, sin(Angle) *Trigonometric sine function*
- La mesure: **Longueur** in Mètre (m) *Longueur Conversion d'unité*
- La mesure: **Intensité lumineuse** in Candéla (cd) *Intensité lumineuse Conversion d'unité*
- La mesure: **Zone** in Mètre carré (m²) *Zone Conversion d'unité*
- La mesure: **Éclairement** in Lux (lx), Candela Stéradian par mètre carré (cd\*sr/m²)

*Éclairement Conversion d'unité*

- La mesure: **Du pouvoir** in Watt (W) *Du pouvoir Conversion d'unité*
- La mesure: **Angle** in Degré (°) *Angle Conversion d'unité*
- La mesure: **Flux lumineux** in Lumen (lm), Candela Steradian (cd\*sr) *Flux lumineux Conversion d'unité*
- La mesure: **Efficacité lumineuse** in Lumen par watt (lm/W) *Efficacité lumineuse Conversion d'unité*
- La mesure: **Angle solide** in Stéradian (sr) *Angle solide Conversion d'unité*

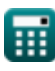

#### **Vérifier d'autres listes de formules**

- **Eclairage avancé Formules COMIC Paramètres d'éclairage** 
	- **Formules**

N'hésitez pas à PARTAGER ce document avec vos amis !

#### **PDF Disponible en**

[English](https://www.calculatoratoz.com/PDF/Nodes/9879/Illumination-parameters-Formulas_en.PDF) [Spanish](https://www.calculatoratoz.com/PDF/Nodes/9879/Illumination-parameters-Formulas_es.PDF) [French](https://www.calculatoratoz.com/PDF/Nodes/9879/Illumination-parameters-Formulas_fr.PDF) [German](https://www.calculatoratoz.com/PDF/Nodes/9879/Illumination-parameters-Formulas_de.PDF) [Russian](https://www.calculatoratoz.com/PDF/Nodes/9879/Illumination-parameters-Formulas_ru.PDF) [Italian](https://www.calculatoratoz.com/PDF/Nodes/9879/Illumination-parameters-Formulas_it.PDF) [Portuguese](https://www.calculatoratoz.com/PDF/Nodes/9879/Illumination-parameters-Formulas_pt.PDF) [Polish](https://www.calculatoratoz.com/PDF/Nodes/9879/Illumination-parameters-Formulas_pl.PDF) [Dutch](https://www.calculatoratoz.com/PDF/Nodes/9879/Illumination-parameters-Formulas_nl.PDF)

*12/17/2023 | 1:08:36 PM UTC [Veuillez laisser vos commentaires ici...](https://docs.google.com/forms/d/e/1FAIpQLSf4b4wDgl-KBPJGChMJCxFlqrHvFdmw4Z8WHDP7MoWEdk8QOw/viewform?usp=pp_url&entry.1491156970=Param%C3%A8tres%20d%27%C3%A9clairage%20Formules)*